## PicoPLC Crack Activation Key [Latest] 2022

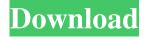

#### PicoPLC Crack+

picoPLC is a program that allows you to simulate and control any I/O port in the device. You can define your own configurations for PLC programming or you can use pre-defined picoPLC configurations. You can use other parts of picoPLC like watchdog, alarm, etc. Check out the PLC section of the we can design u PLC application using UART, usb, parallel port communication. the above software's i had created using UART and parallel port to communicate between two microcontroller. Any type of communication is possible using UART and parallel port communication, but UART is easy and cheaper than parallel port communication. The UART software can be used to communicate between a PLC and a microcontroller. Check out the PLC section of the we can design u PLC application using UART, usb, parallel port communication. the above software's i had created using UART and parallel port to communicate between two microcontroller. Any type of communication is possible using UART and parallel port communication, but UART is easy and cheaper than parallel port communication. The UART software can be used to communicate between a PLC and a microcontroller. Check out the PLC section of the we can design u PLC application using UART, usb, parallel port communication. the above software's i had created using UART and parallel port to communicate between two microcontroller. Any type of communication is possible using UART and parallel port communication, but UART is easy and cheaper than parallel port communication. The UART software can be used to communicate between a PLC and a microcontroller. Hi everyone, i am working on a picoPLC application for the microcontroller that uses UART communication. Check out the PLC section of the we can design u PLC application using UART, usb, parallel port communication. the above software's i had created using UART and parallel port to communicate between two microcontroller. Any type of communication is possible using UART and parallel port communication, but UART is easy and cheaper than parallel port communication. The UART software

#### PicoPLC Crack+ Activation Key [March-2022]

-1 - Binary-coded decimal (BCD) values are used in the key. -2 - Binary-coded decimal (BCD) values are used in the key. -3 - Binary-coded decimal (BCD) values are used in the key. -5 - Binary-coded decimal (BCD) values are used in the key. -6 - Binary-coded decimal (BCD) values are used in the key. -7 - Binary-coded decimal (BCD) values are used in the key. -8 - Binary-coded decimal (BCD) values are used in the key. -9 - Binary-coded decimal (BCD) values are used in the key. -9 - Binary-coded decimal (BCD) values are used in the key. -8 - Binary-coded decimal (BCD) values are used in the key. -9 - Binary-coded decimal (BCD) values are used in the key. -9 - Binary-coded decimal (BCD) values are used in the key. -8 - Binary-coded decimal (BCD) values are used in the key. -9 - Binary-coded decimal (BCD) values are used in the key. -8 - Binary-coded decimal (BCD) values are used in the key. -9 - Binary-coded decimal (BCD) values are used in the key. -9 - Binary-coded decimal (BCD) values are used in the key. -1 - Binary-coded decimal (BCD) values are used in the key. -1 - Binary-coded decimal (BCD) values are used in the key. -1 - Binary-coded decimal (BCD) values are used in the key. -1 - Binary-coded decimal (BCD) values are used in the key. -1 - Binary-coded decimal (BCD) values are used in the key. -1 - Binary-coded decimal (BCD) values are used in the key. -1 - Binary-coded decimal (BCD) values are used in the key. -1 - Binary-coded decimal (BCD) values are used in the key. -1 - Binary-coded decimal (BCD) values are used in the key. -1 - Binary-coded decimal (BCD) values are used in the key. -K - Binary-coded decimal (BCD) values are used in the key. -N - Binary-coded decimal (BCD) values are used in the key. -N - Binary-coded decimal (BCD) values are used in the key. -N - Binary-coded decimal (BCD) values are used in the key. -N - Binary-coded decimal (BCD) values are used in the key. -0 - Binary-coded decimal (BCD) values are used in the key. -N - Binary-coded decimal (BCD) values are used in the ke

coded decimal (BCD) values are used in the key. 1d6a3396d6

## PicoPLC Crack+ Activation Code

- Calibrate your parallel port according to your system. - Programming address: 0xE3F8 - Setup Scan: ADMIN, RECEIVING, USER - Configure Port Speed: 75, 50, 25 (max 2) - Configure Port Data Line: 3, 2 (max 8) - Configure Port Matching: None (no need to match port data and address) - Type 1 Device Name: DEVICE - Type 2 Device Name: MOUSE - Allow Write: Y or N - Length of Read Data: Maximum of 256 Bytes - Write a Byte: N or Y - Report Read Data: N or Y - Length of Write Data: Maximum of 256 Bytes - Write a Byte: N or Y - Report Write Data: N or Y - Erase memory: Y or N - Reset device: Y or N -Start/Stop data streaming: Y or N - Flash device: Y or N - Shutdown device: Y or N - Self test: N or Y - Erase all: N or Y -Resume/Restore: N or Y - Report device status: N or Y - Reset device: Y or N - Begin/End data streaming: Y or N - Run program: N or Y - Program: N or Y - Restore: N or Y - Exit: N or Y Please wait while device is in calibration state. If you want to access the device, please use the Setup Scan. CTD - Camera Tool Description: The CAMERA tool is designed to calibrate video capture hardware or video capture software. It is a software interface to the hardware calibration data stored in the ATD/CTD (Camera Tool Device) device. To start the camera tool program, you must connect the Camera Tool Device (CTD) to the parallel port as described in the instructions. For the first time, you must make sure that the CTD device is properly connected to the parallel port and is selected properly on the interface of the Camera Tool Device Device. With this tool, you can connect to the CTD the video capture device such as a camera, etc. AudioTool Description: AudioTool is a tool designed to allow you to control audio capture hardware and software. You must first configure a communication port by selecting COM port, data-line speed, and

### What's New In?

picoPLC is a graphical based software that shows you all the hardware and software interface with the pIC28f128J5 microcontroller (MCU). This program has been designed to run on a computer with windows OS, all versions above XP. You can find the software in the program package that you will get, you can run the software right away. Features: - Status display of all hardware and software elements - Setup of all hardware interface - Programming of peripherals as standard parallel port -Programmable relay array - Programmable LED - 32 inputs / 32 outputs via the interface -You can write your own programs using a machine language like the Siemens S7 AWL language. You must use an hardware interface to drive external hardware like LED, motors, relais, etc. - Firmware upload to the device, all hardware interface can be programmed to the device directly - The language is compatible with the Siemens S7 AWL language, by default you can write your own programs for the iButton, MK60 and MCP3422 devices, these program can be saved in the default directory and you can load them easily with the picoPLC software - Program time to the device - Erase (S7 program) - Auto erase (S7 program) -Reprogram (S7 program) - Configuration - Setup the communication - Open the serial port - Network interface to communicate with external computers. How to use: You can start picoPLC with the setup.exe file. This software can use the serial port that has been setup with the setup.exe file. You can use the right mouse and select "Open file" to open the setup.exe. You can setup serial port at the computer with windows OS. If you have trouble to connect to the computer, open the program and at the top right corner you can change the serial port to your serial port. You can also change the port in the program settings menu. Do you like picoPLC? If you think it would be nice to use picoPLC, please send an email to: zshijie@outlook.com I will be more than glad to answer you for your project, or any problem you may have. Version history: Version 1.0 (beta) (2010-10-26) Version 1.0 (beta) (2010-07-10) Version 0.9 (beta) (2010-02-26) Version 0.9 (beta) (2009-12-30) Version 0.8 (beta) (2009-11-15) Version 0.8 (beta) (2009-11-03) Version 0.7 (beta) (2009-09-12) Version 0.7 (

# System Requirements For PicoPLC:

\*Android OS 2.3.3+ \*Android Emulator can run on PC with Android SDK(NOT the Computer CPU need) \*JAVA 1.6+ \*Memory 512MB \*Screen 512x320 \*Screenshots: \*Click here to download ABOUT: The world of Pokemon is filled with many exciting places that you would like to see and experience. Some places are inhabited by Pokemon that have been bred for their looks and their abilities, and some are inhabited by Pokemon that

Related links:

http://www.flexcompany.com.br/flexbook/upload/files/2022/06/6G4Vg4K21RfmNBXIXXZ3\_07\_40a477fdf630e73766dfa47e 7123f539\_file.pdf

http://www.expo15online.com/advert/vtrace-crack-activator-download-win-mac/

https://wakelet.com/wake/fZxlzOl5ic5Na2g8P5pkW

https://cilre.com/wp-content/uploads/2022/06/BabyPaint.pdf

https://www.orariocontinuato.com/wp-content/uploads/2022/06/Draw\_Lines\_On\_Screen\_Software.pdf

http://steamworksedmonton.com/mgosoft-image-to-pdf-command-line-crack-keygen-for-windows/

https://www.5etwal.com/portable-listen-n-write-1-17-0-2-crack/

https://eatlivebegrateful.com/lily-screensaver2-win-mac/

https://openhousexpo.com/wp-content/uploads/2022/06/besqua.pdf

https://theknotwork.com/greenstone-download-for-windows/

http://www.luthierdirectory.co.uk/?p=2069

http://armina.bio/?p=9930

https://mondetectiveimmobilier.com/2022/06/07/notebook-battery-drain-meter-crack-latest-2022/

https://thekaysboutique.com/imgur-album-downloader-crack-download-3264bit-latest/

http://kireeste.com/?p=5661

http://www.grisemottes.com/wp-content/uploads/2022/06/Longtion\_SlideShow\_Pro.pdf

https://lots-a-stuff.com/wp-content/uploads/2022/06/latodela.pdf

https://monloff.com/lamp-designer-crack-keygen-full-version-download-mac-win/

https://thetalkingclouds.com/2022/06/07/gizmoz-talking-headz-crack-free-3264bit/

https://beinewellnessbuilding.net/caricature-touch-crack-product-key-full-free/